**FLVMeta Keygen Full Version Free Download**

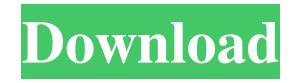

FLVMeta Download With Full Crack is a lightweight FLV metadata injector and extractor that allows you to quickly edit your FLV video files' metadata with few efforts. What is FLV? The FLV format is used to record and play back video content on the Web in a way that is similar to the MP3 music format. It has been developed by Apple as part of the QuickTime file format and is a standard for both the Mac OS X and Windows operating systems. It is known for being a much smaller and

compressed video format than the widely used MPEG-4 format. Another characteristic is the use of the proprietary and copyrightprotected Apple codec, which is more efficient than H.264/AVC, although it is less widely supported. Advantages of FLV files While H.264/AVC offers higher quality video than FLV, it can sometimes be very big and consume large amounts of space. This is one of the main reasons why developers might prefer to save space by compressing videos in the FLV format instead. FLV files do not require Internet access to be

## played back and can be played on mobile devices like phones and tablets, which helps developers to more easily and quickly distribute their content. That said, a limitation of the FLV format is that it can only be played by the browsers that support it. Lack of an API for FLV While the FLV format can be supported by a plethora of browsers, web servers, and mobile devices, the lack of an open source FLV player makes it much more challenging to develop applications that can utilize it. Furthermore, a proprietary player like the one offered by Apple

(QuickTime) is released separately for each browser, OS, and mobile device, which is very impractical in terms of development efforts. FLV Meta is a tool to quickly and easily modify the metadata of FLV files on the fly, providing you with full access to it in several formats. Features Extract metadata from FLV files: Create and append metadata to a list of FLV video files. Dump metadata to a file or the clipboard. Check the validity of FLV files and allow you to skip corrupted/invalid files. Edit metadata of the following types: Keyframe indices OnLastSecond

## event Fade In, Fade Out Fades Fades Location Create custom events Edit the duration of the videos Modify the audio channel count Modify the audio channel

**FLVMeta Crack Free Download [2022-Latest]**

Turn to this software if you have problems with non-HD content of your FLV video files. This file can help you format an FLV video file without making any alterations to the original HD content of the file. In fact, you can convert non-HD content to a higher quality, so it can appear

more appealing to your viewers. Multithreaded FLV media converter One of the most important functions of this application is its ability to convert FLV files to a variety of video formats. This feature will help you convert your FLV videos into a myriad of file formats that are supported by other software, including various versions of Windows. You can carry out an FLV file conversion while adding, removing or repositioning some metadata by simply turning to this software. Its primary purpose is to bring your FLV video files in an

## enhanced format, but it also allows you to change a few information parameters such as audio and video codecs. What's New in this Release: • Updates to the command line interface and a translation to the Polish language; • A video player has been added; • A bug has been fixed; • English, Polish and Russian translations have been updated; • An update of the user manual; • Better readability of the help command in some cases; • Stability of the program has been improved; • The application has been moved from the Windows folder to Program Files (x86) folder;

• The program is now compatible with Windows 10; • The application now requires the.NET Framework version 4 or higher. Other Requirements: In order to use FLVMeta effectively, your PC should be running Windows XP, Windows 7 or higher, and it should be equipped with at least 2 GB RAM. DirectX Video Converter Pro 9.0.3.422 + Video Editing Tools DirectX Video Converter Pro 9.0.3.422 + Video Editing Tools is a video editing application that helps you create and edit your own video files. Its utility comes in handy if you need to quickly Advanced Video Converter DirectX Video Converter Pro 9.0.3.422 + Video Editing Tools can be a convenient tool for video editing. To begin with, you can apply a variety of transformations, editing and a variety of other 81e310abbf

create a variety of video and audio

files for multiple purposes. It also

features a comprehensive library of

tools that can be used to modify the

look of your video files. An

FLVMeta is a portable tool to change metadata for your FLV files. It works with the FLV 1.0, 2.0, 2.5, 3.0, 4.0, 4.5, 5.0 and 5.5 standards. Key features: It allows you to generate, check and save metadata in various formats. It allows you to add, modify or remove metadata using its CLI. It can check your files' validity to avoid potential issues from occurring. It doesn't require additional programs and is easy to use and apply. You can check and extract metadata from your FLV files using FLVMeta.

Limitations: It does not support the FLV 5.1 standard yet. It requires Java 7 and higher. It is not cross-platform. A program like FLVMeta (which is not essential) can be used for FLV file metadata editing on Windows 10/8.1/8/7. FLVMeta is another free Java application that provides you with the power of controlling metadata for your FLV files without depending on third-party programs or scripts. It can also extract or dump metadata from your files as desired. However, it does not provide a graphical user interface as it does not use GUIs for its operations. This

application can run on a variety of platforms such as Windows, Linux or Mac. You can also choose to have the executable run without installing it onto your target computer as it is portable. There are two types of metadata that can be inserted into your FLV files: Playback indexing information such as keys for random seeking or the onLastSecond event. Date and time stamp information. You can use this application for FLV metadata editing if you need to modify your files' metadata and/or date and time stamp information. The program can even check your files'

validity to make sure they are free of potential issues. FLVMeta Description: FLVMeta is a Java tool that can modify metadata for your FLV files. It is a portable, commandline application that allows you to generate, check and save metadata in various formats. Key features: You can add, modify and remove metadata in your FLV files using its CLI. You can extract or dump metadata from your FLV files using the FLVMeta.

**What's New in the FLVMeta?**

## Win32 EXE, Win32 DLL,

32bit/64bit (All Win) Supports 32bit/64bit (All Win) Works with Win32, Win64, Wine, CrossOver, DOS, Linux, Mac OS S-expressions enabled Hash and Win32/64 Runtime Detection FLVMeta is a command line application that can help you edit FLV video files' metadata in a quick, convenient manner. It can also perform checks for file validity and dump metadata just as easily. Portable tool Since it is portable, you do not need to install it on the target computer, as simply unpacking the archive it comes in and launching the executable grants you full access to its functions. More so, you can run it from removable storage media such as USB flash drives or external HDDs and not worry about it tampering with your Windows registry entries or creating additional files or folders on your PC without your explicit permission. Command Line Interface (CLI) FLVMeta does not feature a standard Graphic User Interface (GUI), as it provides you with a Command Line Interface instead. The lack of a GUI can be disconcerting for some users that might find it difficult to operate its controls. However, despite this potential

inconvenient, it provides you with a handy help section that can be accessed by launching the executable along with the "--help" argument. Edit FLV metadata You can turn to this application if you need to modify metadata for your FLV video files quickly and conveniently. In order to do so, you just need to launch the executable and attach the corresponding arguments. The value types you can insert in the target documents include keyframe indices used to allow random access seeking or the onLastSecond event, which announces the end of playback and

possibly make the video player stop. More so, it can help you dump metadata or extensive file details to your PC in various formats such as JSON, XML or YAML. Furthermore, you can check the validity of your files to prevent potential issues from occuring. Lightweight FLV metadata injector and extractor All in all, FLVMeta is a portable command line application that can help you inject metadata into your FLV documents with minimum efforts, but also extract it or check the file's validity. It lacks a standard GUI but provides you with a brief description of its

functions by assigning the "--help" argument when launching it. Global economic recovery underway but no sign of optimism London, January 9, 2013 By Eric Kirchner and Shaun Osborne LONDON (Reuters) – Recovery from a global downturn is gaining momentum, but the sense of urgency about getting back to normal has eased, a survey showed on Wednesday. The biggest gainers from the recession, the United States

Windows: Mac: Linux: Storyline: A cube is a cube is a cube. It has a name, size, and features that make it easy to remember. But what happens when you need to search your cube for a symbol? Named Cubes is a fast and easy way to search your cube for a specific symbol, without having to open hundreds of files or fill in a spreadsheet. KEY FEATURES: - Multiple Symbols - Search for glyphs, outlines, fonts, symbols, acron

Related links:

<http://kurtosh-kalach.com/wp-content/uploads/2022/06/nedrella.pdf>

<https://yzatkirvell.com/wp-content/uploads/darnwic.pdf>

<http://www.theoldgeneralstorehwy27.com/wp-content/uploads/2022/06/allifau-1.pdf>

<https://diontalent.nl/wp-content/uploads/2022/06/lavgre.pdf>

<https://ipa-softwareentwicklung.de/wp-content/uploads/2022/06/germsely.pdf>

<https://millicanreserve.com/wp-content/uploads/2022/06/gaspshan.pdf>

<http://www.gahir.ca/wp-content/uploads/2022/06/coluri.pdf>

[https://pk-luggage.com/wp-content/uploads/2022/06/iPod\\_gtFolder.pdf](https://pk-luggage.com/wp-content/uploads/2022/06/iPod_gtFolder.pdf)

<https://ayurvedology.com/wp-content/uploads/2022/06/JFileSplitter.pdf>

<https://fitgirlboston.com/wp-content/uploads/2022/06/finlov.pdf>